## ORGANIZO MI CUADERNO INTELIGENTE

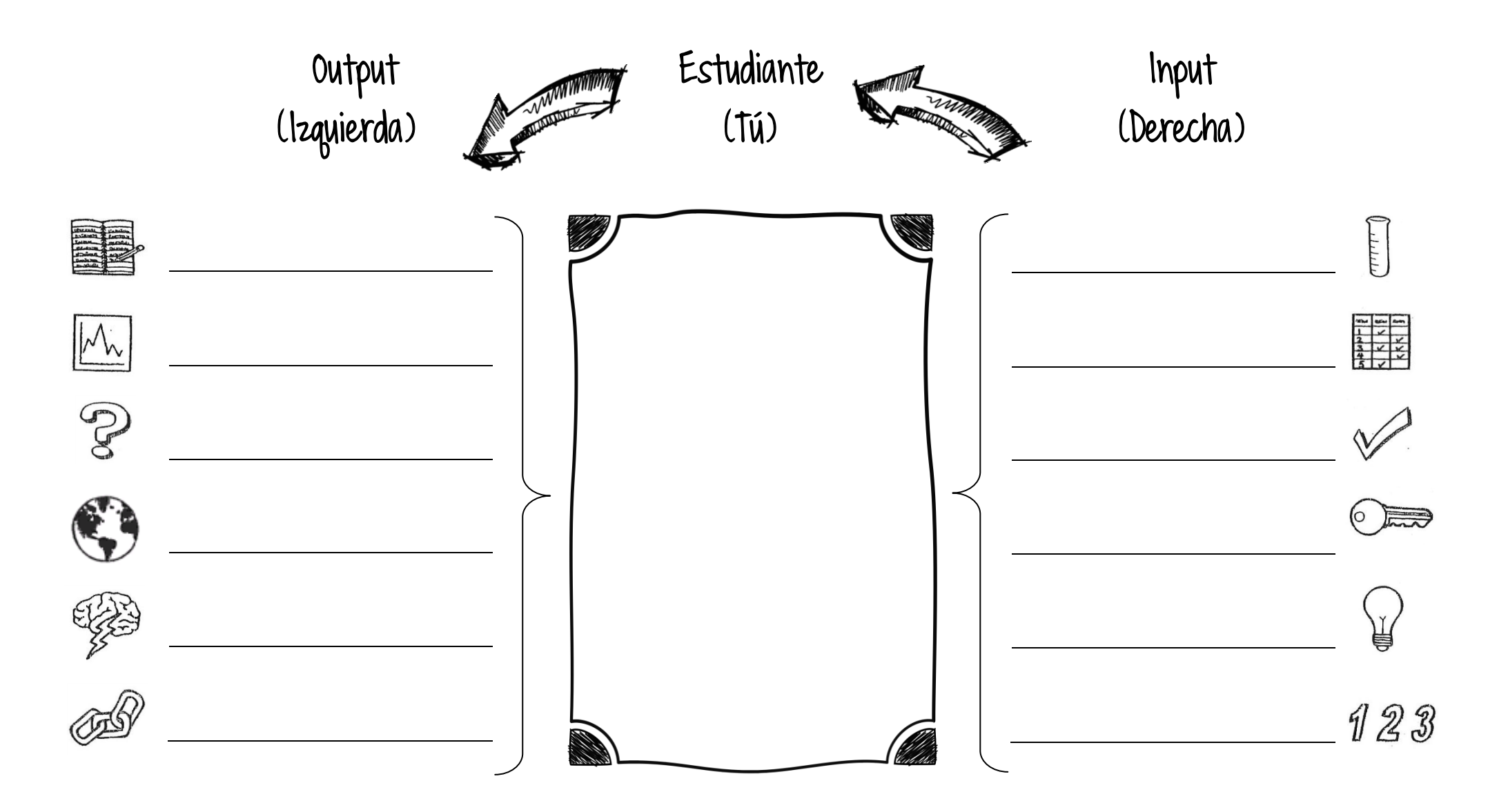